#### 17 Tic-Tac-Toe

#### Regeln:

- **▶ Zwei Personen setzen abwechselnd Steine auf ein**  $(3 \times 3)$ -Spielfeld.
- ▶ Wer zuerst drei Steine in einer Reihe erreicht, gewinnt.
- **▶ Zeilen, Spalten und Haupt-Diagonalen sind Reihen.**

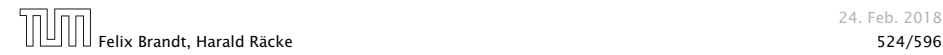

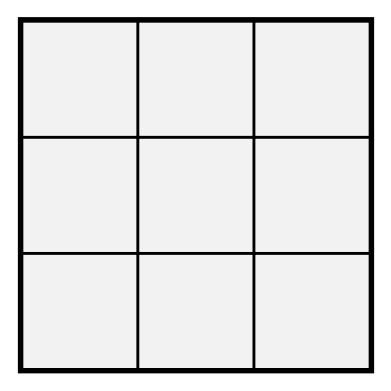

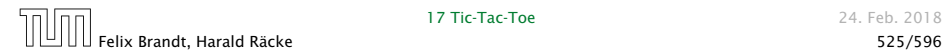

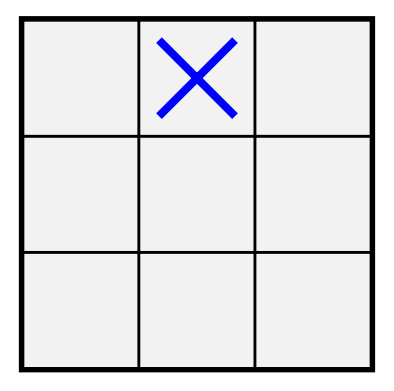

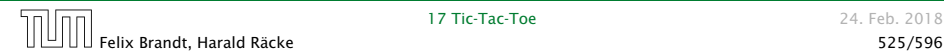

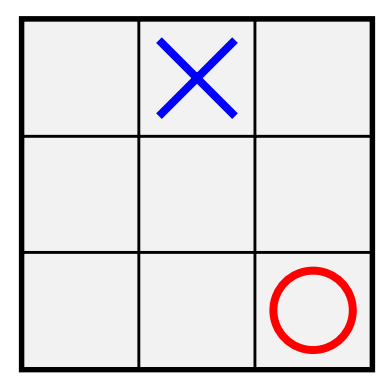

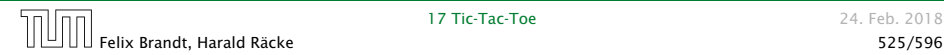

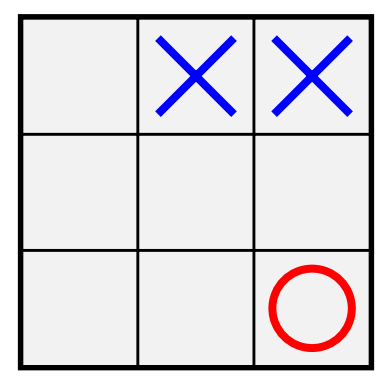

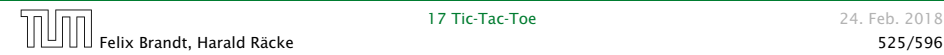

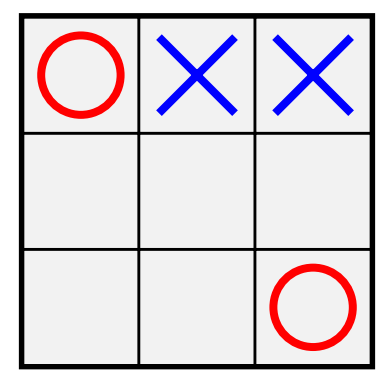

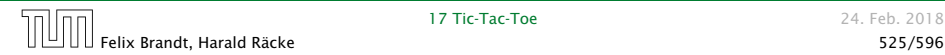

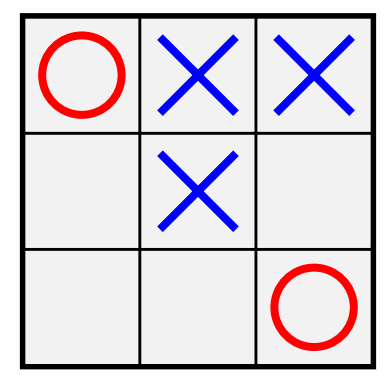

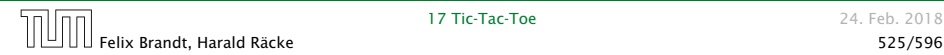

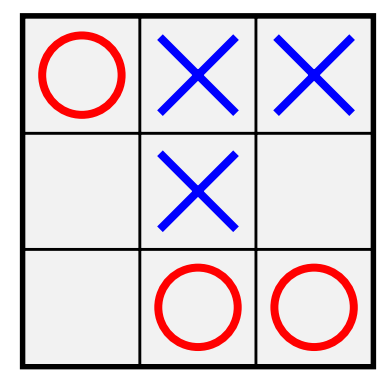

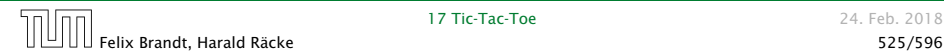

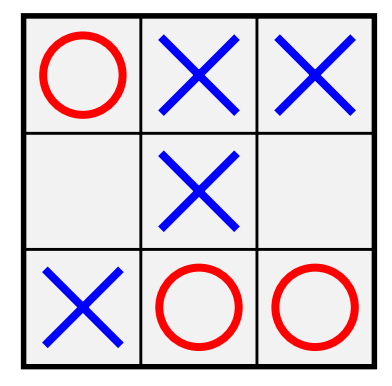

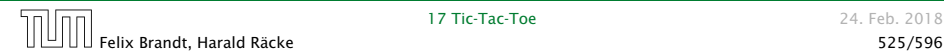

#### Analyse

. . . offenbar hat die anziehende Partei gewonnen.

#### Fragen

- *ñ* Ist das immer so? D.h. kann die anziehende Partei immer gewinnen?
- ▶ Wie implementiert man ein Tic-Tac-Toe-Programm, das
	- *<sup>ñ</sup>* ...möglichst oft gewinnt?
	- **►** ...eine ansprechende Oberfläche bietet?

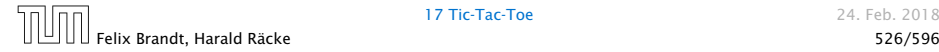

#### Hintergrund — Zwei-Personen-Nullsummenspiele

Tic-Tac-Toe ist ein endliches Zwei-Personen-Nullsummen-Spiel, mit perfekter Information. Das heißt:

- **▶ Zwei Personen spielen gegeneinander.**
- ▶ Was der eine gewinnt, verliert der andere.
- **► Es gibt eine endliche Menge von Spiel-Konfigurationen.**
- **►** Die Spieler ziehen abwechselnd. Ein Zug wechselt die Konfiguration, bis eine Endkonfiguration erreicht ist.
- **▶** Jede Endkonfiguration ist mit einem Gewinn aus ℝ bewertet.
- ▶ Person 0 gewinnt, wenn Endkonfiguration mit negativem Gewinn erreicht wird; sonst gewinnt Person 1.

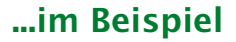

#### Konfiguration:

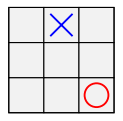

#### Endkonfigurationen:

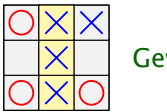

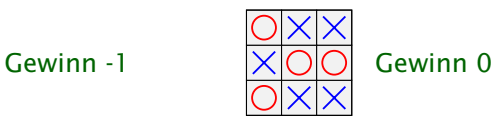

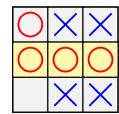

Gewinn +1

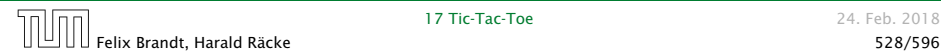

#### ...im Beispiel

Spielzug:

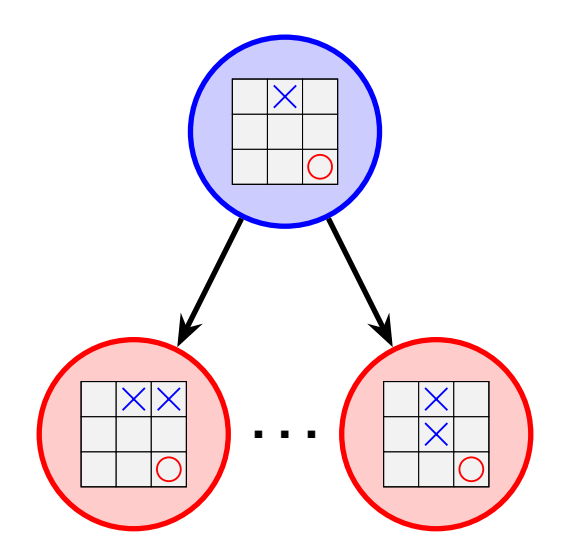

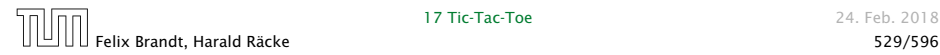

## Spielbaum

Ein Spielbaum wird folgendermassen (rekursiv) konstruiert:

- $\triangleright$  gegeben ein Knoten  $v$ , der eine Spielkonfiguration repräsentiert
- **▶ für jede mögliche Nachfolgekonfiguration erzeugen wir** einen Kindknoten, den wir mit *v* verbinden;
- ► dann starten wir den Prozess rekursiv für alle Kindknoten.

#### Eigenschaften:

- ▶ jeder Knoten repräsentiert eine Konfiguration; allerdings kann dieselbe Konfiguration sehr oft vorkommen
- **▶ Blattknoten repräsentieren Endkonfigurationen**
- **Kanten repräsentieren Spielzüge**
- **▶** jedes Spiel ist ein Pfad von der Wurzel zu einem Blatt

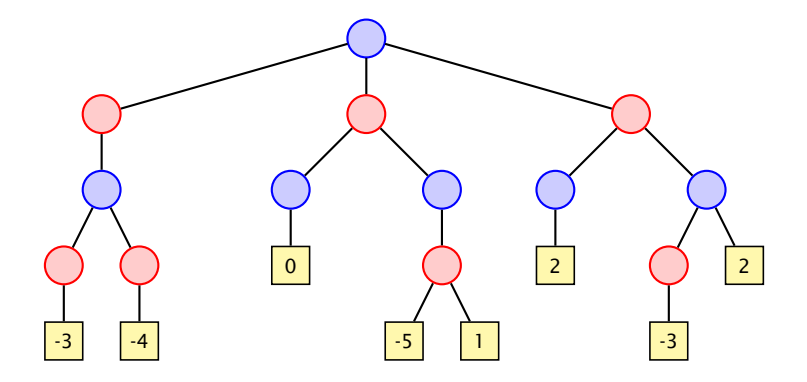

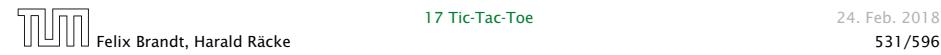

#### Spielbaum

#### Fragen:

- **► Wie finden wir uns (z.B. als blaue Person) im Spielbaum** zurecht?
- **▶ Was müssen wir tun, um sicher ein negatives Blatt zu** erreichen?

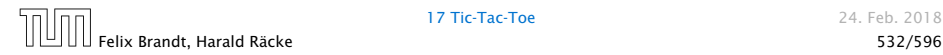

### Spielbaum

#### Idee:

- **Wir ermitteln für jede Konfiguration den jeweils besten zu** erzielenden Gewinn.
- **▶ Seien die Gewinne für sämtliche Nachfolger einer** Konfiguration bereits ermittelt.
- Fall 1 Die Konfiguration ist blau: wir sind am Zug. Wir können garantiert das Minimum der Gewinne der Söhne erzielen.
- Fall 2 Die Konfiguration ist rot: der Gegner ist am Zug. Er kann garantiert das Maximum der Gewinne der Söhne erzielen.

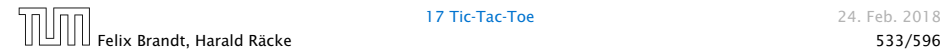

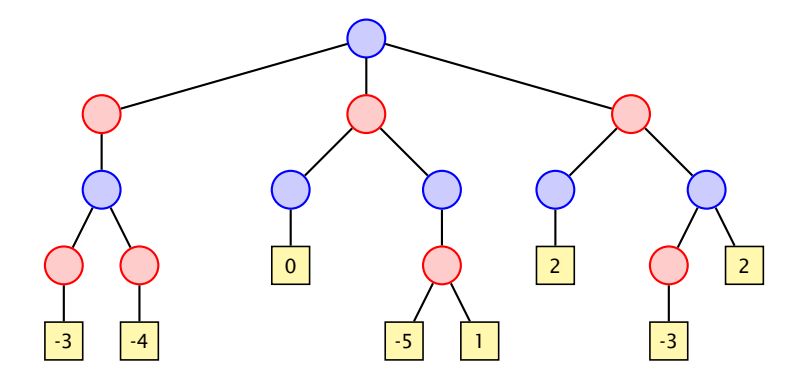

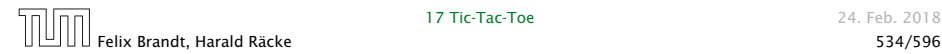

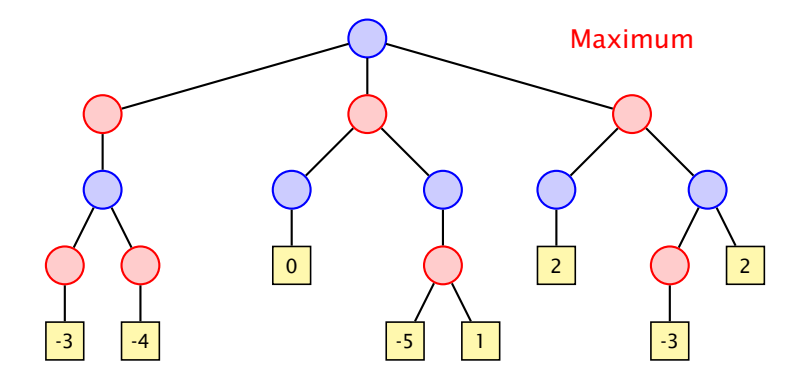

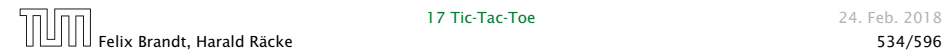

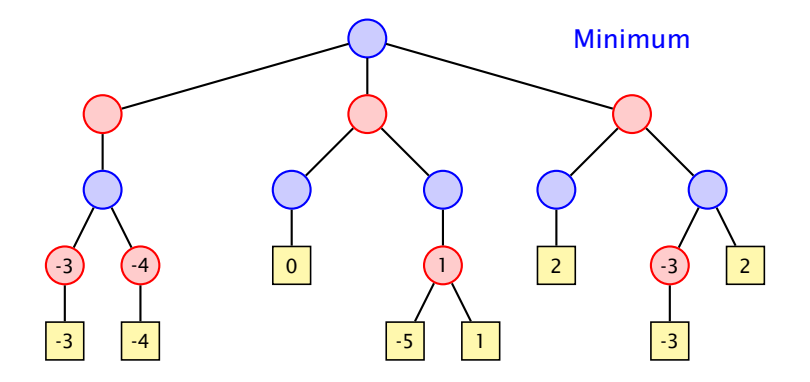

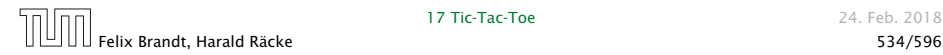

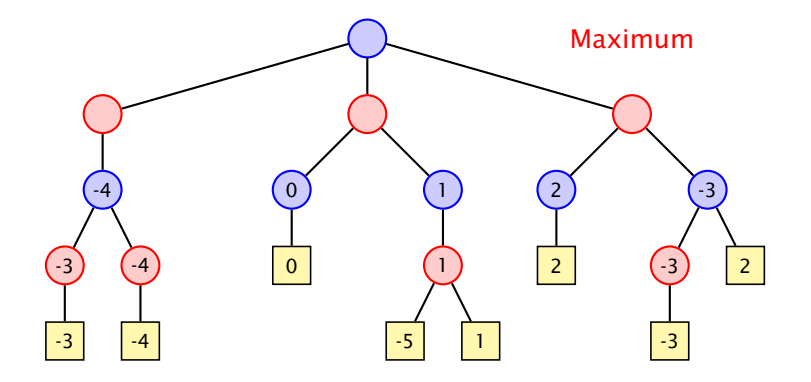

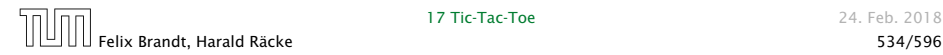

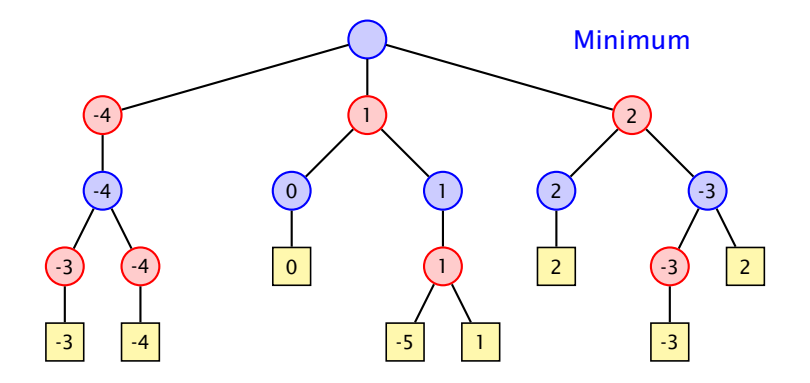

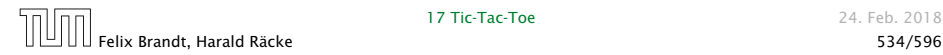

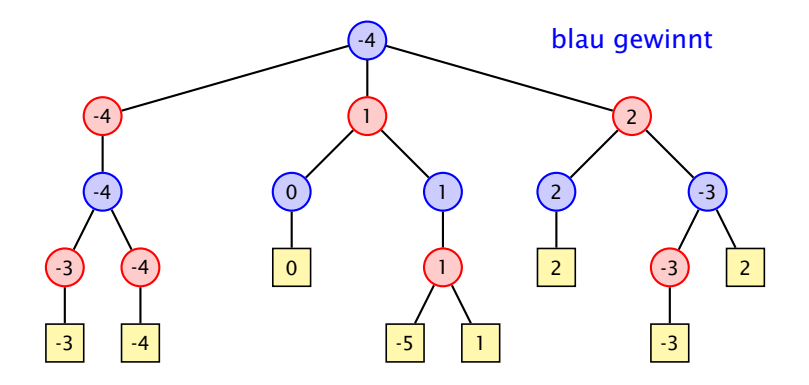

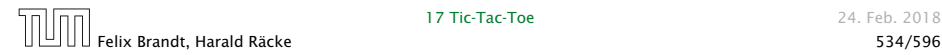

#### Strategien

Eine Strategie ist eine Vorschrift, die uns in jeder (erreichbaren) Konfiguration mitteilt, welchen Nachfolger wir auswählen sollen.

Eine optimale Strategie ist eine, deren Anwendung garantiert zu einer Endkonfiguration führt, deren Wert mindestens so groß ist wie der berechnete garantierte Gewinn.

Eine akzeptable Strategie ist eine, deren Anwendung einen Verlust des Spiels verhindert, wann immer das möglich ist ...

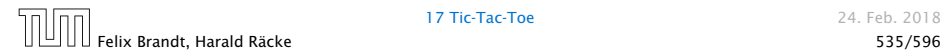

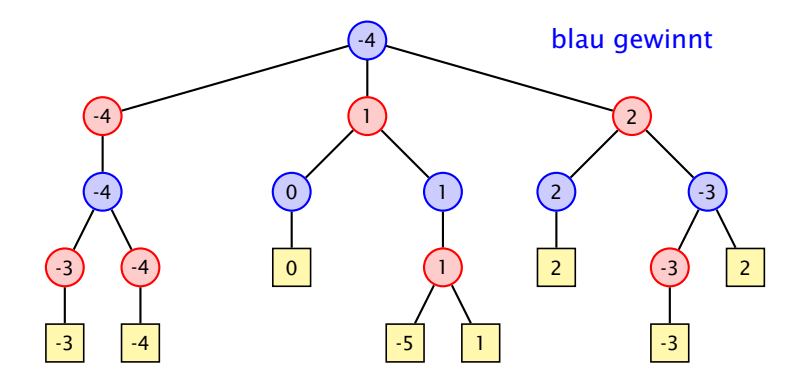

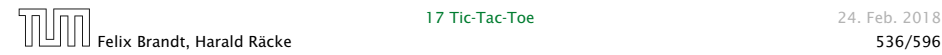

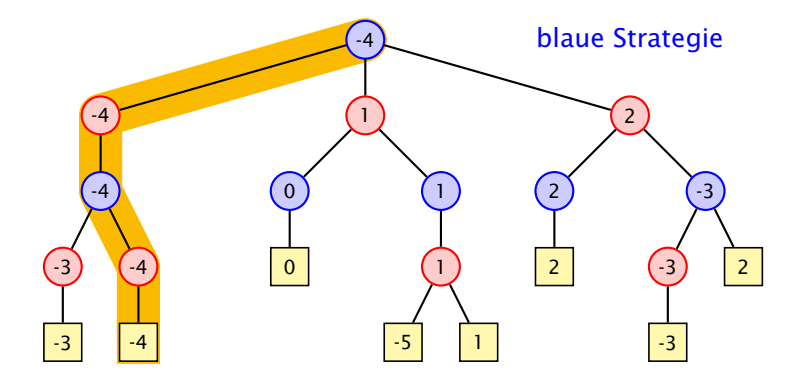

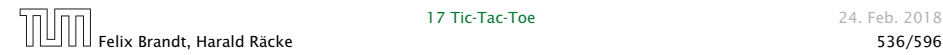

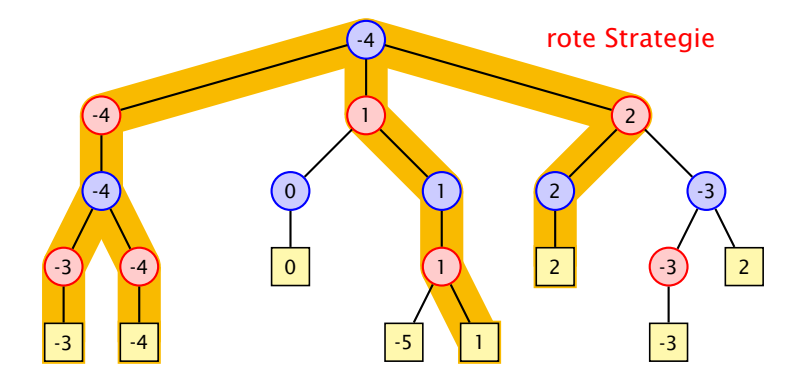

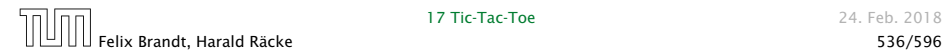

#### Struktur

#### GameTreeNode

- pos : Position
- type : int
- $-$  value  $\cdot$  int
- child : GameTreeNode[]
- + GameTreeNode (Position p)
- + getBestMove () : int

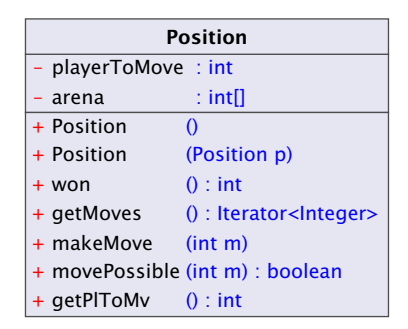

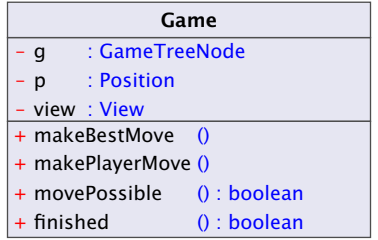

#### Inner Class

```
1 public class OuterClass {
2 private int var;
3 public class InnerClass {
4 void methodA() {};
5 }
6 public void methodB() {};
7 }
```
- $\blacktriangleright$  Instanz von InnerClass kann auf alle Member von OuterClass zugreifen.
- ▶ Wenn InnerClass static deklariert wird, kann man nur auf statische Member zugreifen.
- **Follo Statische innere Klassen sind im Prinzip normale Klassen** mit zusätzlichen Zugriffsrechten.
- **Fight** Nichtstatische innere Klassen sind immer an eine konkrete Instanz der äußeren Klasse gebunden.

Beispiel – Zugriff von Außen

```
1 class OuterClass {
2 private int x = 1;
3 public class InnerClass {
4 void show() {
5 System.out.println("x = " + x);
6 } }
7 public void showMeth() {
8 InnerClass b = new InnerClass();
9 b.show();
10 } }
11 public class TestInner {
12 public static void main(String args[]) {
13 OuterClass a = new OuterClass();
14 OuterClass.InnerClass x = a.new InnerClass();
15 x.show();
16 a.showMeth();
17 } }
```
"TestInner.java"

#### Beispiel – Zugriff von Außen

```
1 class OuterClass {
2 private static int x = 1;
3 public static class InnerClass {
4 void show() {
5 System.out.println("x = " + x);
6 } }
7 public void showMeth() {
8 InnerClass b = new InnerClass();
9 b.show();
10 } }
11 public class TestInnerStatic {
12 public static void main(String args[]) {
13 OuterClass a = new OuterClass();
14 OuterClass.InnerClass x =15 new OuterClass.InnerClass();
16 x.show(); a.showMeth();
17 } }
```
"TestInnerStatic.java"

#### Local Inner Class

Eine lokale, innere Klasse wird innerhalb einer Methode deklariert:

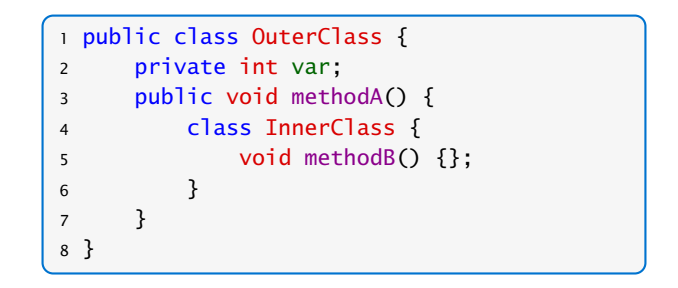

**Kann zusätzlich auf die finalen Parameter und Variablen der** Methode zugreifen.

#### Beispiel – Iterator

```
1 interface Iterator<T> {
2 boolean hasNext();
3 T next();
   void remove(); // optional
5 }
```
- **► Ein Iterator erlaubt es über die Elemente einer Kollektion zu** iterieren.
- **EX** Abstrahiert von der Implementierung der Kollektion.
- **hasNext()** testet, ob noch ein Element verfügbar ist.
- **►** next() liefert das nächste Element (falls keins verfügbar ist wird eine NoSuchElementException geworfen).
- **►** remove() entfernt das zuletzt über next() zugegriffene Element aus der Kollektion.

#### Beispiel – Iterator

```
1 public class TestIterator implements Iterable<Integer> {
2 Integer[] arr;
3 TestIterator(int n) {
4 arr = new Integer[n];
5 }
6 public Iterator<Integer> iterator() {
7 class MyIterator implements Iterator<Integer> {
8 int curr = arr.length;
9 public boolean hasNext() { return curr>0;}
10 public Integer next() {
11 if (curr == 0)
12 throw new NoSuchElementException();
13 return arr[--curr];
14 }
15 }
16 return new MyIterator();
17 }
```
"TestIterator.java"

#### Beispiel – Iterator

#### Anwendung des Iterators:

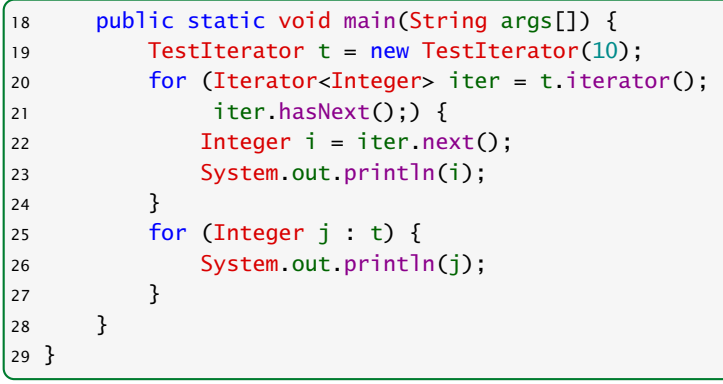

#### "TestIterator.java"

#### In diesem Fall wird nur 20 mal null ausgegeben...

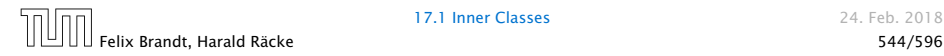

17.1 Inner Classes 24. Feb. 2018

## Implementierung – SpielbaumA

```
import java.util.*;
2 public class GameTreeNode implements PlayConstants {
3 static public int nodeCount = 0;
4
5 private int value;
6 private int type;
7 private int bestMove = -1;
8 private Position pos;
9 private GameTreeNode[] child = new GameTreeNode[9];
10
11 public int getBestMove() {
12 return bestMove;
13 }
```
#### "GameTreeNodeA.java"

**▶ das interface PlayConstants definiert die Konstanten**  $MIN = 1$ ,  $NONE = 0$ ,  $DRAW = 0$ ,  $EMPTY = 0$ ,  $MAX = 1$ ;

#### Implementierung – SpielbaumA

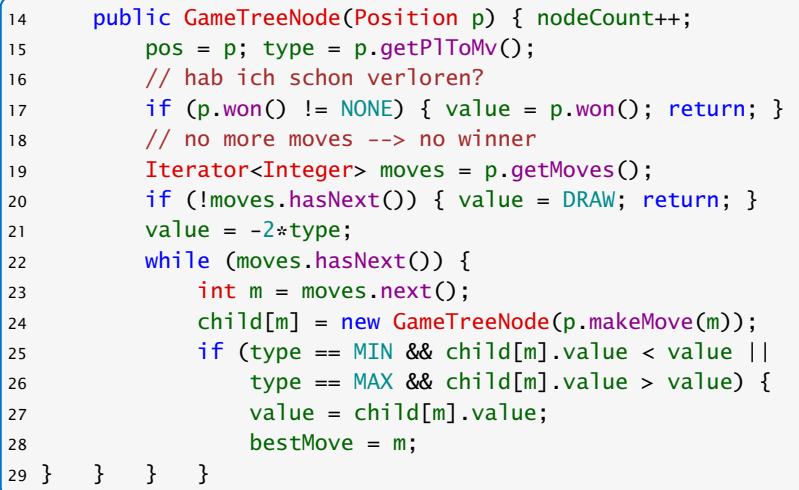

"GameTreeNodeA.java"

## Implementierung – SpielbaumA

Die einzigen TicTacToe-spezifischen Informationen in der Klasse GameTreeNode sind

- **►** die Größe des Arrays child; wir wissen, dass wir höchstens 9 Züge machen können
- **▶ wir kennen die Gewinnwerte:**

MIN gewinnt  $value = -1$ unentschieden : value = 0 MAX gewinnt  $value = +1$ 

deswegen könne wir z.B. value mit -2\*type initialisieren.

Die anderen Regeln werden in die Klasse Position ausgelagert.

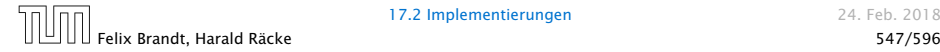

#### Klasse **Position** – Kodierung

Das Array arena enthält die Spielstellung z.B.:  $area = \{1, 0, -1, 0, -1, 0, 1, -1, 1\}$  bedeutet:

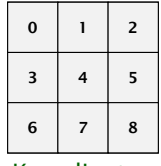

Koordinaten

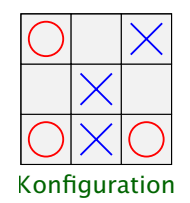

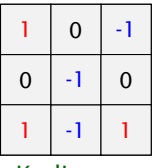

Kodierung

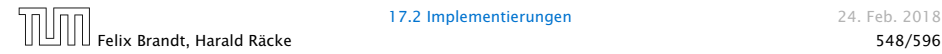

17.2 Implementierungen 24. Feb. 2018

#### Implementierung – **Position**

```
1 public class Position implements PlayConstants {
2 private int[] arena;
3 private int playerToMove = MIN;
4 public Position() { arena = new int[9]; }
5 public Position(Position p) {
6 area = (int[]) p.arena.close();7 playerToMove = p.playerToMove;
8 }
9 public Position makeMove(int place) {
10 Position p = new Position(this);
11 p.arena[place] = playerToMove;
12 p.playerToMove = -playerToMove;
13 return p;
14 }
15 private boolean free(int place) {
16 return (arena[place] == EMPTY);
17 }
18 public boolean movePossible(int pl) {
19 return (getMoves().hasNext() && free(pl));
20 }
```
## Implementierung – **Position**

```
21 private class PossibleMoves implements Iterator<Integer> {
22 private int n \times t = 0;
23 public boolean hasNext() {
24 if (won() != NONE) return false;
25 for (; nxt<9; nxt++)
26 if (free(nxt)) return true;
27 return false;
28 }
29 public Integer next() {
30 if (!hasNext())
31 throw new NoSuchElementException();
32 return nxt++;
33 } }
34 public Iterator<Integer> getMoves() {
35 return new PossibleMoves();
36 }
```
"Position.java"

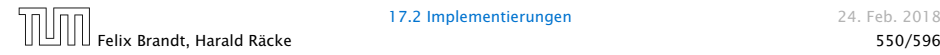

#### Klasse **Game**

Die Klasse Game sammelt notwendige Datenstrukturen und Methoden zur Durchführung des Spiels:

```
1 public class Game implements PlayConstants, Model {
2 private Position p;
3 private GameTreeNode g;
4 private View view;
5
6 Game(View v) {
7 view = v:
8 p = new Position();
9 }
10 private void initTree() {
11 \qquad \qquad q. \text{nodeCount} = 0;12 \qquad q = new GameTreeNode(p);13 System.out.println("generate tree... (" +
14 g.nodeCount + " nodes)");
15 }
```
"Game.java"

#### Klasse **Game**

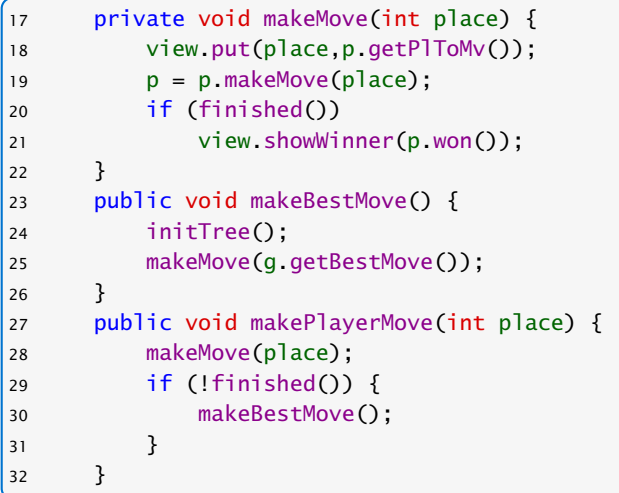

"Game.java"

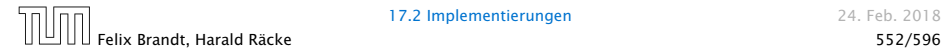

#### Klasse **Game**

```
33 public boolean movePossible(int place) {
34 return p.movePossible(place);
35 }
36 public boolean finished() {
37 return !p.getMoves().hasNext();
38 }
39 public static void main(String[] args) {
40 Game game = new Game(new DummyView());
41 while (!game.finished()) {
42 game.makeBestMove();
43 System.out.println(game.p);
44 }
45 } }
```
"Game.java"

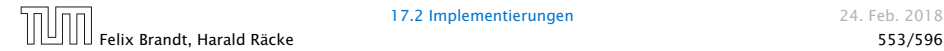

#### Output – Variante A

```
generate tree... (549946 nodes)
x..
...
...
generate tree... (59705 nodes)
x..
.o.
...
generate tree... (7332 nodes)
xx.
.0....
generate tree... (935 nodes)
xxo
.o.
...
generate tree... (198 nodes)
xxo
.o.
                                         generate tree... (47 nodes)
                                         xxo
                                         oo.
                                         x..
                                         generate tree... (14 nodes)
                                         xxo
                                         oox
                                         x..
                                         generate tree... (5 nodes)
                                         xxo
                                         oox
                                         xo.
                                         generate tree... (2 nodes)
                                         xxo
                                         oox
                                         xox
```
x..

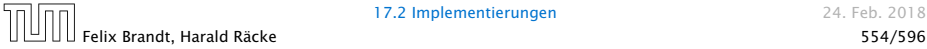

#### Effizienz

Wie können wir das effizienter gestalten?

- 1. Den Spielbaum nur einmal berechnen, anstatt jedesmal neu. gewinnt nicht sehr viel...
- 2. Wenn wir z.B. als MaxPlayer schon einen Wert von 1 erreicht haben, brauchen wir nicht weiterzusuchen...

Spielbaum ist dann unvollständig; Wiederverwendung schwierig...

 $\Rightarrow$  Baue keinen vollständigen Spielbaum; nur Wert und Zug an der Wurzel müssen korrekt sein.

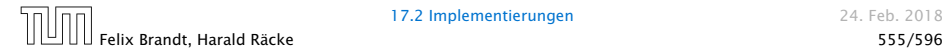

#### Implementierung – SpielbaumB

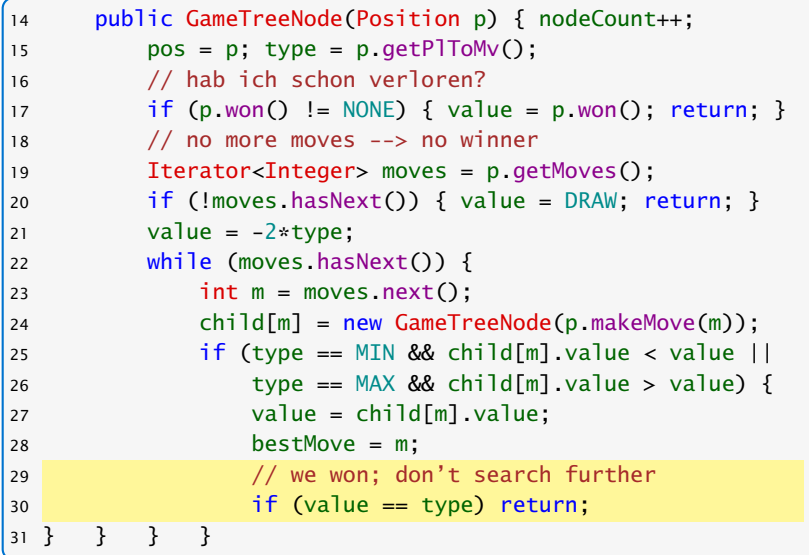

"GameTreeNodeB.java"

#### Output – Variante B

```
generate tree... (94978 nodes)
x..
...
...
generate tree... (3763 nodes)
x..
.o.
...
generate tree... (1924 nodes)
xx.
.0....
generate tree... (61 nodes)
xxo
.o.
...
generate tree... (50 nodes)
xxo
.o.
                                         generate tree... (17 nodes)
                                         xxo
                                         oo.
                                         x..
                                         generate tree... (10 nodes)
                                         xxo
                                         oox
                                         x..
                                         generate tree... (5 nodes)
                                         xxo
                                         oox
                                         xo.
                                         generate tree... (2 nodes)
                                         xxo
                                         oox
                                         xox
```
x..

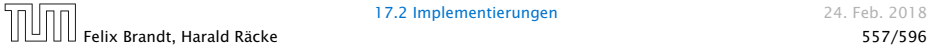

#### Effizienz – Alpha-Beta-Pruning

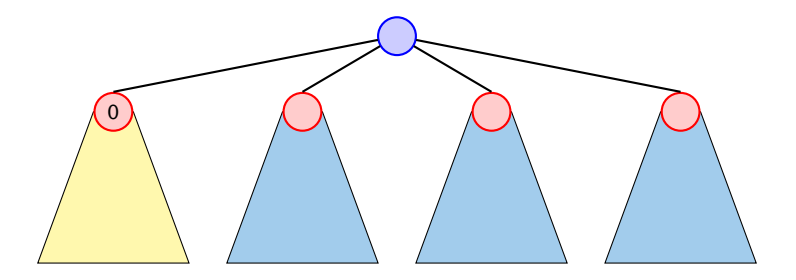

Ein Wert *>* 0 innerhalb der blauen Teilbäume kann nicht zu Wurzel gelangen (Wurzel ist MIN-Knoten). Deshalb kann ein MAX-Knoten innerhalb dieser Bäume abbrechen, wenn er einen Wert  $> 0$  erzielt hat.

Analog für MIN.

# Implementierung – SpielbaumC

Änderungen am Konstruktor:

```
private GameTreeNode(Position p,
2 int goalMin, int goalMax) {
3 nodeCount++;
4 pos = p; type = p.qetPlToMv();
5 if (p won() != <i>NONE</i>) { value = p won(); return; }
6 Iterator<Integer> moves = p.getMoves();
7 if (!moves.hasNext()) { value = DRAW; return; }
8
9 value = -2*type:
10 while (moves.hasNext()) {
11 int m = moves.next();
12 child[m] = new GameTreeNode(p.makeMove(m),
13 goalMin,goalMax);
14 // continued...
```
#### "GameTreeNodeC.java"

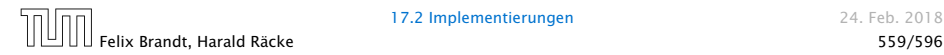

## Implementierung – SpielbaumC

```
15 if (type == MIN && child[m].value < value ||16 type == MAX & child[m].value > value) {
17 value = child[m].value;
18 bestMove = m;
19
20 // update goals
21 if (type == MIN &\&\text{ goalMax} > \text{value}) goalMax=value;
22 if (type == MAX &amp; qoalMin < value) goalMin=value;
23 // leave if goal is reached
24 if (type == MIN & value \leq goalMin) return;
25 if (type == MAX && value >= qoa1Max) return;
26 } }} // if, while, Konstruktor
27 public GameTreeNode(Position p) {
28 this(p, MIN, MAX);
29 }
```
"GameTreeNodeC.java"

#### Output – Variante C

```
generate tree... (16811 nodes)
x..
...
...
generate tree... (1903 nodes)
x..
.o.
...
generate tree... (728 nodes)
xx.
.0....
generate tree... (61 nodes)
xxo
.o.
...
generate tree... (50 nodes)
xxo
.o.
                                         generate tree... (17 nodes)
                                         xxo
                                         oo.
                                         x..
                                         generate tree... (10 nodes)
                                         xxo
                                         oox
                                         x..
                                         generate tree... (5 nodes)
                                         xxo
                                         oox
                                         xo.
                                         generate tree... (2 nodes)
                                         xxo
                                         oox
                                         xox
```
x..

Felix Brandt, Harald Räcke 561/596

17.2 Implementierungen 24. Feb. 2018

#### Effizienz

Bis jetzt haben wir bei den Effizienzsteigerungen das eigentliche Spiel ignoriert.

- ▶ Wenn wir einen Zug haben, der sofort gewinnt, kennen wir den Wert des Knotens und den besten Zug.
- **► Falls das nicht zutrifft, aber der Gegner am Zug einen** sofortigen Gewinn hätte, dann ist der beste Zug dieses zu verhindern. D.h. wir kennen den besten Zug, aber noch nicht den Wert des Knotens.

int forcedWin(int player) in der Klasse Position überprüft, ob player einen Zug mit sofortigem Gewinn hat.

- **►** falls ja, gibt es diesen Zug zurück
- **►** sonst gibt es -1 zurück

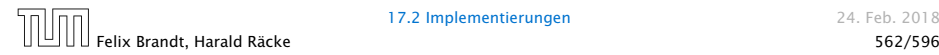

# Implementierung – SpielbaumD

```
1 private GameTreeNode(Position p,
2 int goalMin, int goalMax) {
3 nodeCount++; pos = p; type = p.getPlToMv();
4 if (p won() != <i>NONE</i>) { value = p won(); return; }
5 Iterator<Integer> moves = p.getMoves();
6 if (!moves.hasNext()) { value = DRAW; return; }
7 int m;
8 if ((m=p.forcedWin(type)) != -1) {
9 bestMove = m:
10 value = type;
11 return;
12 \quad \frac{1}{2}13 if ((m=p.forcedWin(-type)) != -1) {
14 bestMove = m:
15 child[m] = new GameTreeNode(p.makeMove(m),
16 goalMin, goalMax);
17 value = child[m].value;
18 return;
19 }
```
"GameTreeNodeD.java"

#### Implementierung – SpielbaumD

```
20 value = -2*type;
21 while (moves.hasNext()) {
22 \quad m = moves.next();
23 child[m] = new GameTreeNode(p.makeMove(m),
24 and 24 goalMin, and 24 goalMin, and 24 goalMin, and 24 goalMin, and 24 goalMin, and 25 goalMin, and 26 goalMin, and 26 goalMin, and 26 goalMin, and 26 goalMin, and 26 goalMin, and 26 goalMin, and 26 goalMin, and 26 goal
2526 if (type == MIN && child[m].value < value ||27 type == MAX && child[m].value > value) {
28 value = child[m] value;
29 bestMove = m;
30
31 // update goals
32 if (type == MIN && goalMax > value) goalMax=value;
33 if (type == MAX && goalMin < value) goalMin=value;
34 // leave if goal is reached
35 if (goalMin >= goalMax) return;
36
37 } } // if, while
```
"GameTreeNodeD.iava"

#### Output – Variante D

```
generate tree... (2738 nodes)
x..
...
...
generate tree... (271 nodes)
x..
.o.
...
generate tree... (106 nodes)
xx.
.0....
generate tree... (9 nodes)
xxo
.o.
...
generate tree... (8 nodes)
xxo
.o.
                                         generate tree... (7 nodes)
                                         xxo
                                         oo.
                                         x..
                                         generate tree... (6 nodes)
                                         xxo
                                         oox
                                         x..
                                         generate tree... (5 nodes)
                                         xxo
                                         oox
                                         xo.
                                         generate tree... (2 nodes)
                                         xxo
                                         oox
                                         xox
```
x..

Felix Brandt, Harald Räcke 565/596

#### Effizienz

#### Was könnte man noch tun?

- **▶ Eröffnungen; für die initialen Konfigurationen den besten** Antwortzug speichern.
- ▶ Ausnutzen von Zugumstellungen. Überprüfen ob man die aktuelle Stellung schon irgendwo im Spielbaum gesehen hat (Hashtabelle).
- **Ausnutzen von Symmetrien.**

Aber für Tic-Tac-Toe wäre dieses wohl overkill...

Für komplexe Spiele wie Schach oder Go ist eine exakte Auswertung des Spielbaums völlig illusorisch...

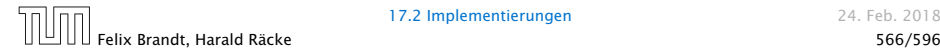